Exemples de figures à reproduire :

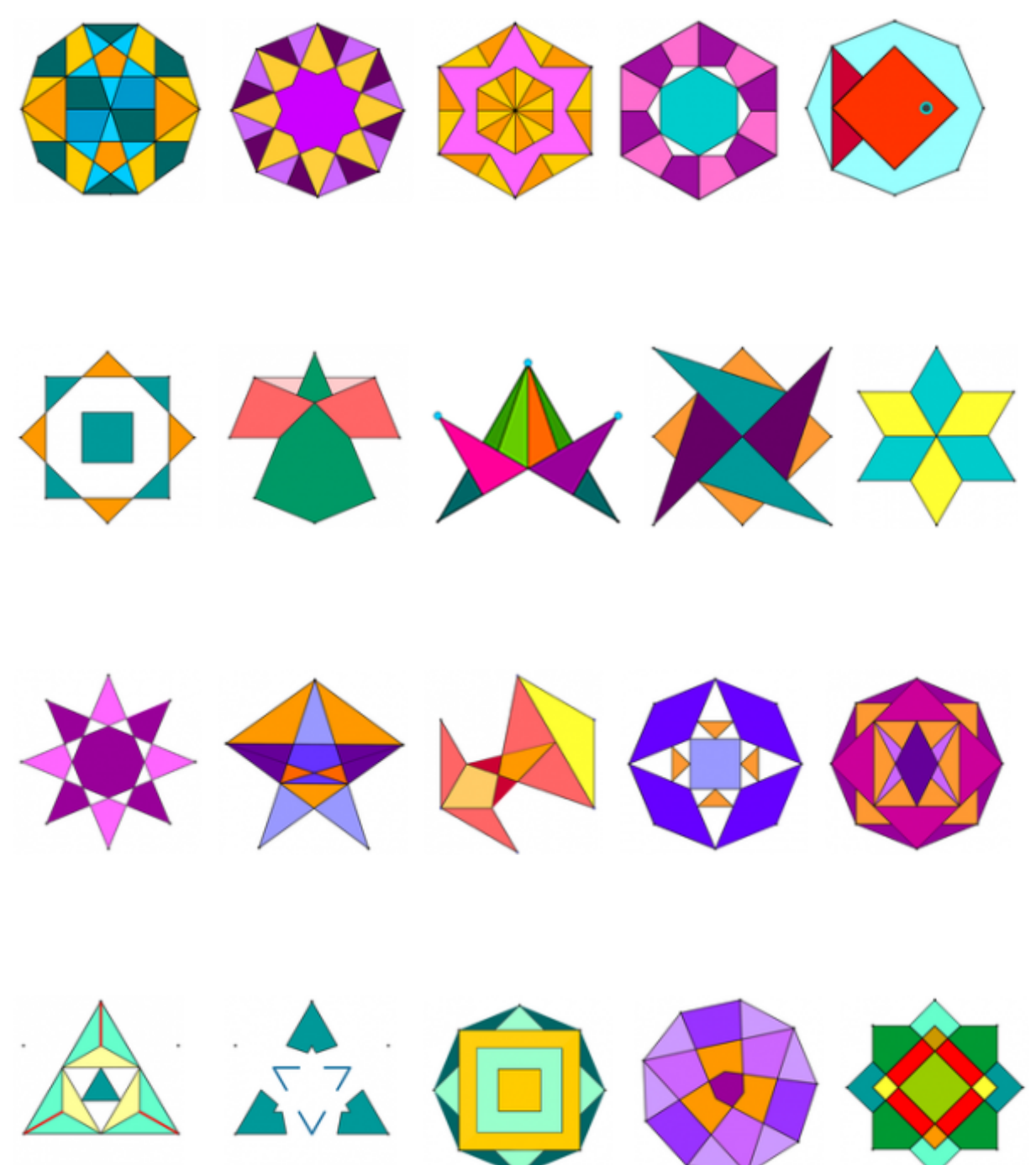